# **como criar multiplas no bet365**

- 1. como criar multiplas no bet365
- 2. como criar multiplas no bet365 :f12 bet mines
- 3. como criar multiplas no bet365 :aposta esporte net

## **como criar multiplas no bet365**

#### Resumo:

**como criar multiplas no bet365 : Bem-vindo ao mundo das apostas em mka.arq.br! Inscreva-se agora e ganhe um bônus emocionante para começar a ganhar!**  contente:

A oferta de boas-vindas é uma das mais populares entre os apostadores. Há bônus de depósito de saldo de R\$600, R\$500, R\$300, R\$200, R\$1000 ou apenas R\$50.

Eventualmente, as empresas estabelecem outras limitações na promoção. E elas podem ser importantes na hora de determinar quais são os mais interessantes tipos bônus de depósito dos sites de apostas.

Entre elas estão, por exemplo, possíveis restrições em como criar multiplas no bet365 relação aos setores em como criar multiplas no bet365 que o cliente deverá utilizar o valor da promoção. Geralmente, as regras dessas promoções exigem que o cliente direcione o dinheiro grátis exclusivamente para apostas esportivas. Afinal, não é sorteio. Mas sim, dinheiro de bônus de aposta sem risco (ou rodadas grátis) como os especialistas gostam.

Seja apostando em como criar multiplas no bet365 site de apostas no pré-jogo do Atlético Mineiro ou ao vivo no Flamengo (ou no seu time de confiança) para os apostadores buscarem um lucro.

A Bet365 é legal em { como criar multiplas no bet365 vários países ao redor do mundo, incluindo Reino Unido. Espanha a Itália de Dinamarca), Canadá e México Canadá. ndia.

Bem, o alcance da Bet365 se estende por continentes. fornecendo opções de apostas legais para usuários em { como criar multiplas no bet365 várias regiões! Países onde a Be 364 é legal incluem:Reino Unido, Espanha. Itália e Dinamarca na Europa; Canadá E México Na América do Norte ;e Austrália ou Nova Zelândia em como criar multiplas no bet365 Oceania Oceania.

# **como criar multiplas no bet365 :f12 bet mines**

últimas 24 horas. Sports Live Streaming - Promoções - Bet365 extra.bet365 :

cas . esportes-live-streaming k0 bet365 é legal para jogadores nos EUA com idade 21+ e isponível para jogar em como criar multiplas no bet365 7 estados, com Colorado, Nova Jersey, Iowa, Kentucky,

Virgínia e Louisiana todos acessíveis para os residentes nessas áreas.

### **como criar multiplas no bet365**

O Bet365 oferece aos seus usuários uma variedade de formas de depósito, incluindo o Boleto Bancário. Neste artigo, explicaremos como fazer um depósito utilizando este método.

#### **como criar multiplas no bet365**

O Boleto Bancário é uma opção prática e segura para realizar depósitos em como criar multiplas no bet365 como criar multiplas no bet365 conta Bet365 no Brasil usando a moeda local, R\$. Este método pode levar até 3 dias úteis devido aos procedimentos de segurança dos bancos. Portanto, se estiver à precisa de uma transação mais rápida, é recomendável evitar este método.

### **Como fazer um depósito utilizando Boleto Bancário no Bet365**

- 1. Entre em como criar multiplas no bet365 como criar multiplas no bet365 conta Bet365.
- 2. Clique na seção "Depósito" na parte superior direita da tela.
- 3. Selecione "Boleto Bancário" na lista de opções de depósito.
- 4. insira o valor que deseja depositar.
- 5. Siga as instruções para gerar e baixar o boleto.
- 6. Pague o boleto no seu banco ou por meio de outros métodos de pagamento.

Importante: Depósitos efetuados por meio de outras combinações de pass/moeda são normalmente recebidos em como criar multiplas no bet365 2 a 10 dias úteis. Para receber seu pagamento mais rapidamente, é recomendável selecionar "Transferência Bancária" na lista de métodos de pagamento disponíveis.

### **Transações com Boleto Bancário no Bet365**

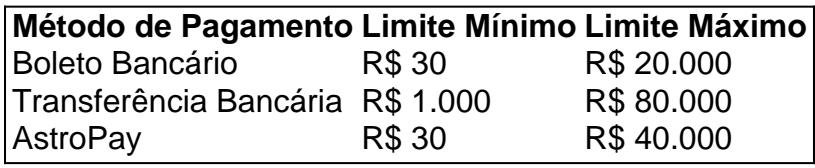

Ao usar os métodos listados acima, seus depósitos são normalmente aceitos dentro de até 10 dias úteis.

### **Retiradas no Bet365 com Boleto Bancário**

Antes de fazer uma retirada, seu depósito deve ser jogado na casa de apostas pelo menos uma vez. O tempo de retirada é em como criar multiplas no bet365 média de 5 dias úteis, e depende do método de retirada escolhido e também pode depender do seu banco.

- Pix: disponível como opção de depósito, mas não pode ser usado para retiradas.
- Cartões: válido para depósitos e retiradas.
- Transferência bancária: disponível para depósitos e retiradas.

A Bet365 aceita vários bancos tanto tradicionais, como Bradesco, Banco do Brasil, Itaú

# **como criar multiplas no bet365 :aposta esporte net**

Um acordo provisório para facilitar as entregas aos fuzileiros navais filipinos abandonado como criar multiplas no bet365 um navio num recife disputado no Mar 7 do Sul da China parece estar na dúvida depois que Manila e Pequim deram contas oposta sobre aquilo com quem 7 haviam concordado.

Medos de um conflito com implicações globais aumentaram nos últimos meses após uma série cada vez mais violentas confrontos 7 entre navios da guarda costeira chinesa e os barcos filipino no Second Thomas Shoal nas disputadas Ilhas Spratly, onde Manila 7 aterrou o navio como criar multiplas no bet365 1999 para pressionar suas reivindicações.

Após as negociações de redução da escalada, Manila e Pequim disseram que 7 chegaram a um "arranjo provisório" sobre o reabastecimento das necessidades para os fuzileiros navais filipinos estacionado na Sierra Madre BRP 7 - sem nenhum dos lados ceder suas reivindicações marítimas.

Mas os analistas estavam céticos sobre se o acordo temporário seria realizado 7 depois que

ambos lados forneceram detalhes conflitantes do seu contrato.

Aqui está o que você precisa saber.

Nem Manila nem Pequim divulgaram 7 o texto do acordo temporário alcançado no domingo para esfriar as tensões nos recifes, conhecidos como Ayungin Shoal nas Filipinas 7 e Ren'ai Jiao na China.

Um porta-voz do Ministério das Relações Exteriores chinês disse na segunda que Pequim concordou como criar multiplas no bet365 permitir 7 Manila reabastecer seu pessoal no Sierra Madre com necessidades vitais "em um espírito humanitário".

Essas missões de reabastecimento só poderiam ocorrer 7 "se as Filipinas informarem a China com antecedência e após verificação no local ser conduzida", disse o porta-voz Mao Ning 7 como criar multiplas no bet365 uma coletiva regular.

"A China vai monitorar todo o processo de reabastecimento", acrescentou.

Essas observações encontraram resistência como criar multiplas no bet365 Manila. O Departamento de 7 Relações Exteriores das Filipinas (DFA) disse como criar multiplas no bet365 um comunicado sobre X que o país continuaria a afirmar seus direitos no 7 Mar do Sul da China, observando ainda como foi alcançado "sem comprometer as posições nacionais". Portanto, a declaração chinesa "em relação 7 à notificação prévia e confirmação no local é imprecisa", disse o DFA.

As Filipinas fizeram o acordo de boa fé, estavam 7 prontas para implementá-lo e pediram à China que fizesse a mesma coisa.

Pequim reivindica "soberania indiscutível" sobre quase todos os 1,3 7 milhão de milhas quadradas do Mar da China Meridional, e a maioria das ilhas dentro dele incluindo muitas características 7 que estão centenas dos quilômetros desde o continente. As Filipinas (China continental), Malásia [Malásia] também possuem reivindicações concorrentes entre Brunei-Taiwan;

Em 7 2024, um tribunal internacional como criar multiplas no bet365 Haia decidiu a favor das Filipinas numa disputa marítima histórica, que concluiu não haver base 7 legal para reivindicar direitos históricos sobre o mar do Sul da China.

A China ignorou a decisão: Manila diz que Pequim 7 continua enviando como criar multiplas no bet365 milícia marítima e navios da guarda costeira para Mischief Reef, Scarborough Shoal na zona econômica exclusiva das 7 Filipinas.

Sob o presidente Ferdinand "Bongbong" Marcos Jr., as Filipinas têm tomado medidas cada vez mais afirmativas para proteger como criar multiplas no bet365 reivindicação 7 de cardumes no Mar da China Meridional levando a vários confrontos ao largo das ilhas filipinaes

Eles incluem impasses entre 7 barcos chineses e pequenos navios de pesca filipino, tentativas chinesas para bloquear o reabastecimento da BRP Sierra Madre com canhões 7 d'água; um movimento ousado por uma única mergulhadora filipina armada a faca cortaria enorme barreira flutuante chinesa.

Em uma grande escalada 7 como criar multiplas no bet365 17 de junho, Filipinas e China culparam-se mutuamente por um confronto perto do Segundo Thomas Shoal no qual o 7 soldado filipino perdeu a mão.

Imagens divulgadas pelos militares filipino mostrou oficiais da guarda costeira chinesa brandindo um machado e outras 7 ferramentas lâminadas ou apontada para os soldados Filipino, cortando seu barco de borracha no que Manila chamou "um ato brando 7 do agressão".

O confronto ocorreu poucas semanas depois que o presidente Marcos alertou para a morte de qualquer cidadão filipino nas 7 mãos do mar da China Meridional, um país onde se vivesse uma guerra.

O Mar do Sul da China, rico como criar multiplas no bet365 7 recursos naturais e é amplamente visto como um potencial ponto de inflamação para o conflito global; observadores ocidentais dizem que 7 as tensões podem entrar se a china decidir agir mais vigorosamente contra Filipinas. Washington e Manila estão vinculados por um tratado 7 de defesa mútua assinado como criar multiplas no bet365 1951 que permanece vigente, estipulando-se assim a ajuda recíproca dos dois lados se forem atacados.

Os 7 EUA não são um requerente do Mar da China Meridional, mas dizem que as águas estão sendo cruciais para o 7 interesse nacional de garantir a livre passagem pelos mares como criar multiplas no bet365 todo mundo.

A Marinha dos EUA realiza regularmente operações de liberdade 7 na navegação (FONOPs) no Mar do Sul da China, dizendo que os Estados Unidos estão "defender o direito a voar 7 e operar onde quer. lei internacional permite".

Pequim denuncia tais operações como ilegais.

Em declarações no Aspen Security Forum como criar multiplas no bet365 19 de 7 julho, o conselheiro do Departamento Nacional dos EUA Jake Sullivan disse que os Estados Unidos "continuarão a apoiar as Filipinas 7 e ficar atrás delas enquanto tomam medidas" para reabastecer Sierra Madre.

"A coisa mais importante agora é ver a desescalada e 7 para observar as Filipinas serem capazes, acreditamos que isso seja possível. E vamos fazer com o objetivo disso acontecer", disse 7 Sullivan como criar multiplas no bet365 um comunicado à imprensa local sobre os resultados do projeto da empresa na semana passada."

Analistas têm colocado dúvidas 7 sobre se o acordo temporário entre Manila e Pequim será implementado.

Gregory Poling, diretor da Iniciativa de Transparência Marítima Ásia-Ásia (Asia 7 Maritime Transparency Initiative), disse que ambos os lados podem ter retido detalhes escritos para permitir a eles salvarem o rosto 7 – e suas diferentes interpretações poderiam minar esse acordo. "Só saberemos com certeza quando virmos como a China reage à próxima 7 missão de reabastecimento das Filipinas", disse ele.

"Se o reabastecimento passar sem ser molestado, apesar do fato de que as Filipinas 7 certamente não vão dizer à China com antecedência ou permitir qualquer inspeção da carga. então isso será uma vitória para 7 a estratégia Manila nos últimos dois anos e vai seguramente um alívio aos Estados Unidos."

Derek Grossman, analista sênior de defesa 7 do think tank RAND Corporation com sede nos EUA disse que o acordo não abordou as disputas territoriais subjacentes e 7 parecia ter falhado antes mesmo da como criar multiplas no bet365 criação.

"O acordo China-Filipinas já está desmoronando, provavelmente porque Pequim deseja manter a aparência 7 de engajamento diplomático enquanto continua mantendo seus interesses - uma estratégia altamente eficaz e com baixo risco", disse ele.

Author: mka.arq.br

Subject: como criar multiplas no bet365

Keywords: como criar multiplas no bet365

Update: 2024/8/14 19:22:37